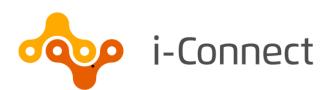

# **Multiple Payroll Provider**

# **Payroll Extract File Specification**

12 December 2019

i-Connect, Hamilton House, Church Street, Altrincham WA14 4DR W: <u>www.iconnectdata.co.uk</u> T: 0161 613 4200 © i-Connect Software Limited (part of the Aquila Heywood Group)

## Contents

| 1 | Purpo  | ose of this guide                                | 3  |
|---|--------|--------------------------------------------------|----|
|   | 1.1    | Further reading                                  | 3  |
| 2 | Prepa  | ration                                           | 4  |
|   | 2.1    | Record matching                                  | 4  |
|   |        | 2.1.1 Unique payroll identifier                  | 4  |
| 3 | Extrac | ct file creation preparation                     | 6  |
|   | 3.1    | File format                                      | 6  |
|   | 3.2    | Header row                                       | 6  |
|   | 3.3    | Duplicate records                                | 7  |
|   | 3.4    | Other MPP payroll extract file considerations    | 7  |
| 4 | Uploa  | ding data                                        | 8  |
|   | 4.1    | Preparing to upload data                         | 8  |
|   | 4.2    | Processing times                                 | 8  |
| 5 | i-Conı | nect multiple payroll extract file specification | 9  |
| 6 | Exam   | ple MPP payroll extract file                     | 30 |
| 7 | Frequ  | ently asked questions                            | 33 |
| 8 | About  | t this version                                   | 37 |
| 9 | Need   | more help?                                       | 39 |

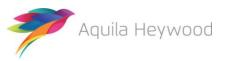

# 1 Purpose of this guide

This guide will provide you with a comprehensive understanding of the i-Connect multiple payroll provider (MPP) payroll extract file specification, including each of the data items that need to be submitted to your administering authority every pay period.

Data items are mandatory, conditional or optional for i-Connect data processing. Your administering authority may insist on some of the conditional or optional data items being provided.

## 1.1 Further reading

If you are an employer:

- Refer to the i-Connect User Guides for Employers for further information regarding the i-Connect service.
  - Logon
  - Reporting
  - Onboarding
  - Online Return
  - File Upload

If you are an administering authority:

• Refer to the User Guides for Employers listed above, and the i-Connect User Guide for Administering Authorities.

Please email <u>support@i-Connectdata.co.uk</u> if you have not received copies of the documentation.

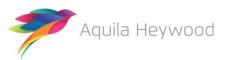

# 2 Preparation

## 2.1 Record matching

i-Connect will automatically match, where possible, each separate post on your payroll system to a corresponding record on your administering authority's pensions administration system (referred to throughout this document as 'the target system'). The matching process uses employees' National Insurance numbers, together with a unique payroll identifier.

#### 2.1.1 Unique payroll identifier

A unique payroll identifier must be present for each payee/post on the MPP payroll extract file. This key can be a combination of fields held on the payroll system, for example, payroll reference, employee reference and post number. There are three 12-character fields available on the MPP payroll extract file to output the unique payroll identifier:

- Payroll Reference 1 (Data Item 3)
- Payroll Reference 2 (Data Item 4)
- Payroll Reference 3 (Data Item 5)

These three fields provide you and your administering authority with the flexibility to create a unique payroll identifier in a single field or across multiple fields.

The examples in the table below use the following information:

- National Insurance Number: AA123123A
- Payroll Reference: 555444
- Post Number: 144-543

| Unique Payroll<br>Identifier | National<br>Insurance<br>Number | Payroll<br>Reference 1 | Payroll<br>Reference 2 | Payroll<br>Reference 3 |
|------------------------------|---------------------------------|------------------------|------------------------|------------------------|
| Single Field                 | AA123123A                       | 555444144543           |                        |                        |
| Multiple Fields (2)          | AA123123A                       | 555444                 | 144-543                |                        |
| Multiple Fields (3)          | AA123123A                       | 555444                 | 144                    | 543                    |

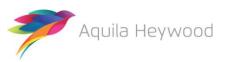

Each of the three payroll reference fields corresponds to a specific field on the target system. Your administering authority will provide you with their specific field-level matching requirements as part of the i-Connect implementation process; please contact them as soon as possible, if this information has not been provided.

The selected matching method must be consistent for all records on the MPP payroll extract file.

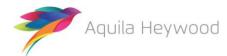

# **3** Extract file creation preparation

## 3.1 File format

All MPP payroll extract files uploaded into i-Connect must be saved as comma-separatedvalue (CSV) files. Files not in this format will be rejected during the upload process.

Fields containing commas must be embedded within a set of double quotes (commonly referred to as 'text qualifiers'), to maintain data integrity. For example, a data entry in Address Line 1 (data item 16), with a comma present, would be output as:

"Dun Roamin, Dun Campin"

#### 3.2 Header row

A header row must be present on the first row of each MPP payroll extract file, to describe the i-Connect data items. Failure to include a header row will result in the first record on the file being omitted from processing, as i-Connect always assumes the first row is the header.

A sample header row is:

FILE REF,NI NUMBER,PAY REF 1,PAY REF 2,PAY REF 3,ADD LINE 1,AD D LINE 2, ADD LINE 3, ADD LINE 4, ADD LINE 5, POSTCODE, EMAIL ADDRE SS, TELEPHONE NUMBER, MOBILE NUMBER, WORKS\_PLACE\_NAME, WORKS\_ADD\_L INE 1, WORKS ADD LINE 2, WORKS ADD LINE 3, WORKS ADD LINE 4, WORKS ADD LINE 5, WORKS POSTCODE, WORKS EMAIL ADDRESS, DATE OF LEAVING , PAYROLL PERIOD END DATE, ADDITIONAL CONTRIBUTIONS 1, ADDITIONAL CONTRIBUTIONS 2, EMPLOYMENT BREAK START, EMPLOYMENT BREAK END, F ILLER 1, EMPLOYMENT BREAK REASON, SURNAME, FORENAMES, GENDER, DOB, M ARITAL STATUS, TITLE, FILLER 2, AUTO ENROLMENT QUALIFYING EARNING S, ANNUAL PENSIONABLE SALARY, PENSIONABLE PAY, EFFECTIVE DATE, DAT E JOINED PENSION SCHEME, JOB TITLE, PART TIME HOURS EFFECTIVE DA TE, PART TIME HOURS, PART TIME INDICATOR, WHOLE TIME EQUIVALENT H OURS, EMPLOYEES MAIN SECTION CONTS, EMPLOYERS CONTS, SCHEME CONT RATE, OPT OUT DATE, OPT IN DATE, MAIN SECTION CUMULATIVE PEN PAY, 5050 SECTION CUMULATIVE PEN PAY, FTE FINAL PAY, CUMULATIVE EMPLO YEES MAIN SECTION SCHEME CONTS, CUMULATIVE EMPLOYERS SCHEME CON TS, REASON FOR LEAVING, CUMULATIVE SCAPCS, CUMULATIVE APCS, EMPLOY EES 5050 CONTS, CUMULATIVE EMPLOYEES 5050 CONTS, SCAPCs, APCs

The column names do not have to be identical to those above, but the field ordering must be the same as the order specified in section 5.

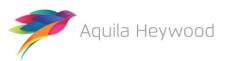

## 3.3 Duplicate records

All records in the i-Connect MPP payroll extract file must be unique. Uploaded files will be rejected if there are one or more records containing duplicate combinations of National Insurance Number and the Unique Payroll Identifier.

## **3.4 Other MPP payroll extract file considerations**

- The order of the data items must match the order specified in the file layout.
- The payroll period end date (data item 24) must be the same on all records.
- Blank rows must not be present in the MPP payroll extract file.
- Ensure all leading zero values remain if the file has to be converted to CSV format.
- Ensure all transactions processed after the payroll cut-off date are included on the i-Connect MPP payroll extract file report. This must include new starters, leavers, post changes and so on.
- Part-time hours must be pro-rated for term-time employees.
- Negative values are indicated by a minus '-' character at the beginning of the data field (for example, '-115.64').

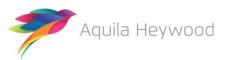

# 4 Uploading data

#### 4.1 Preparing to upload data

Please read the i-Connect User Guide for Employers and ensure that you can answer 'Yes' to the following questions before attempting to upload any data into i-Connect:

- Is the file in the correct format?
- Have you used the correct payroll-period-end date?
- Are all the records unique?
- Has your administering authority provided you with a username?
- Have you completed the i-Connect registration process?

#### 4.2 **Processing times**

The following table provides approximate timings for processing MPP payroll extract files in i-Connect. The first stage, 'File Upload/Employment Check', checks the structure of the file, validates the data and checks whether any payees have been deleted from the target system by the administering authority. The second stage, 'Target System Update', uploads the detected events to the administering authority's target system:

| Number of Records | Approx. Processing Times (m       | ins)                 |
|-------------------|-----------------------------------|----------------------|
|                   | File Upload /<br>Employment Check | Target System Update |
| 1,000             | 15                                | 20                   |
| 2,000             | 20                                | 40                   |
| 5,000             | 30                                | 100                  |
| 7,500             | 50                                | 150                  |
| 10,000            | 70                                | 200                  |
| 15,000            | 100                               | 300                  |
| 20,000            | 120                               | 400                  |

Note: Processing times can vary depending on Internet speeds and concurrent usage.

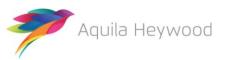

| Item     | Data Item                                                                                                    | Description                                                                                                    | Maximum<br>Number of<br>Characters                                               | Mandatory/Optiona                                                                                |
|----------|----------------------------------------------------------------------------------------------------|----------------------------------------------------------------------------------------------------|----------------------------------------------------------------------------------|--------------------------------------------------------------------------------------------------|
| 1        | FILE REF                                                                                                    | Multiple payroll provider file reference                                                                                                    | 10                                                                               | Mandatory                                                                                        |
| Example: | A123456789                                                                                                    |                                                                                                    |                                                                                  |                                                                                                  |
| Notes:   | Please enter a unique file reference<br>be present for each record on the fi<br><b>This data item must be completed.</b>                                                                                                    |                                                                                                    | roll extract file.                                                               | The file reference mus                                                                           |
| 2        | NATIONAL INSURANCE NUMBER                                                                                                    | National Insurance (NI) number of the employee                                                                                                    | 9                                                                                | Mandatory                                                                                        |
| Example: | AB123456C                                                                                                    | _                                                                                                    |                                                                                  |                                                                                                  |
|          |                                                                                                    |                                                                                                    |                                                                                  |                                                                                                  |
| Notes:   | (items 2 -4) to identify the correct r                                                                                                    | nber. The NI number is used in conjunction with one or m<br>ecord on the administering authority's target system. Plea<br>bes not have a National Insurance number, as this is a ma                                                                                                    | ase contact you                                                                  | r administering                                                                                  |
| Notes:   | (items 2 -4) to identify the correct r<br>authority if any of the employees de                                                                                                    | ecord on the administering authority's target system. Plea<br>bes not have a National Insurance number, as this is a ma                                                                                                    | ase contact you                                                                  | r administering                                                                                  |
|          | (items 2 -4) to identify the correct r<br>authority if any of the employees do<br><b>This data item must be completed.</b>                                                                                                    | ecord on the administering authority's target system. Plea<br>bes not have a National Insurance number, as this is a ma                                                                                                    | ase contact you<br>ndatory field or                                              | r administering<br>In the target system.                                                         |
| 3        | <ul> <li>(items 2 -4) to identify the correct r<br/>authority if any of the employees de<br/><b>This data item must be completed.</b></li> <li>PAYROLL REFERENCE 1</li> <li>134-0547</li> <li>Please enter a unique identifier to r<br/>Please contact your administering a<br/>Payroll Reference 2 or Payroll Refer</li> </ul> | ecord on the administering authority's target system. Plea<br>bes not have a National Insurance number, as this is a ma<br>An additional unique identifier. Generally, this is the<br>employee's payroll number with the current<br>employer. It should be a unique identifier for each<br>post in your organisation.<br>natch the post to the correct target system record, for ex-<br>uthority to confirm whether this unique identifier should | ase contact you<br>ndatory field or<br>12<br>ample, Payroll F<br>be placed in Pa | r administering<br>the target system.<br>Conditional*<br>Reference Number.<br>yroll Reference 1, |

# 5 i-Connect multiple payroll extract file specification

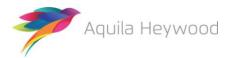

| ltem     | Data Item                                                                                                    | Description                                                                                                    | Maximum<br>Number of<br>Characters | Mandatory/Optional |
|----------|----------------------------------------------------------------------------------------------------|----------------------------------------------------------------------------------------------------|------------------------------------|--------------------|
| 4        | PAYROLL REFERENCE 2                                                                                                    | An additional unique identifier. Generally, this is the                                                                                                    | 12                                 | Conditional*       |
| Example: | TY0123456                                                                                                    | employee's payroll number with the current<br>employer. It should be a unique identifier for each<br>post in your organisation.                                                                                                    |                                    |                    |
| Notes:   | Please contact your administering au<br>Payroll Reference 2 or Payroll Reference<br>If this field is not used as unique ider<br>as Post or Contract Number.                                                                                                    | atch the post to the correct target system record, for ex-<br>ithority to confirm whether this unique identifier should<br>ince 3.<br>htifier, it can be used to store additional payroll identifica<br>thority specifies this field as a unique identifier | be placed in Pa                    | yroll Reference 1, |
| 5        | PAYROLL REFERENCE 3                                                                                                    | An additional unique identifier. Generally, this is the                                                                                                    | 12                                 | Conditional*       |
| Example: | 07                                                                                                    | employee's payroll number with the current<br>employer. It should be a unique identifier for each<br>post in your organisation.                                                                                                    |                                    |                    |
| Notes:   | post in your organisation.         Please enter a unique identifier to match the post to the correct target system record, for example Payroll Reference Number.         Please contact your administering authority to confirm whether this unique identifier should be placed in Payroll Reference 1, Payroll Reference 2 or Payroll Reference 3.         If this field is not used as unique identifier, it can be used to store additional payroll identification information for new starters, s as Post or Contract Number.         *Mandatory if the administering authority specifies this field as a unique identifier |                                                                                                    |                                    |                    |

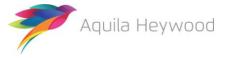

| Item     | Data Item                                                                                                    | Description                                                                                                    | Maximum<br>Number of<br>Characters | Mandatory/Optional |  |  |
|----------|----------------------------------------------------------------------------------------------------|----------------------------------------------------------------------------------------------------|------------------------------------|--------------------|--|--|
| 6        | ADDRESS LINE 1                                                                                                    | Address Line 1 of the correspondence address of the                                                                                                    | 30                                 | Mandatory          |  |  |
| Example: | Riverview                                                                                                    | employee                                                                                                    |                                    |                    |  |  |
| Notes:   | Please enter the first address line of where the employee lives.<br>Upper- and lower-case characters are valid. Valid characters are A to Z, hyphen (-) and apostrophe (').<br>If any of the address lines (1 to 5) is present for the employee, a minimum of two address lines must be provided.  |                                                                                                    |                                    |                    |  |  |
| 7        | ADDRESS LINE 2                                                                                                    | Address Line 2 of the correspondence address of the                                                                                                    | 30                                 | Mandatory          |  |  |
| Example: | 23 Upper Riverbank                                                                                                    | employee                                                                                                    |                                    |                    |  |  |
| Notes:   | Please enter the second address line of where the employee lives.<br>Upper- and lower-case characters are valid. Valid characters are A to Z, hyphen (-) and apostrophe (').<br>If any of the address lines (1 to 5) is present for the employee, a minimum of two address lines must be provided. |                                                                                                    |                                    |                    |  |  |
| 8        | ADDRESS LINE 3                                                                                                    | Address Line 3 of the correspondence address of the     30     Optional                                                                                    |                                    |                    |  |  |
| Example: | Hale Barns                                                                                                    | employee                                                                                                    |                                    |                    |  |  |
| Notes:   | •••                                                                                                    | f where the employee lives.<br>e valid. Valid characters are A to Z, hyphen (-) and apostr<br><b>present for the employee, a minimum of two address li</b> | • • • •                            | ovided.            |  |  |
| 9        | ADDRESS LINE 4                                                                                                    | Address Line 4 of the correspondence address of the                                                                                                    | 30                                 | Optional           |  |  |
| Example: | Altrincham                                                                                                    | employee                                                                                                    |                                    |                    |  |  |
| Notes:   | Please enter the fourth address line of where the employee lives.<br>Upper- and lower-case characters are valid. Valid characters are A to Z, hyphen (-) and apostrophe (').<br>If any of the address lines (1 to 5) is present for the employee, a minimum of two address lines must be provided. |                                                                                                    |                                    |                    |  |  |

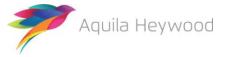

| Item     | Data Item                                                                                                    | Description                                                                                                    | Maximum<br>Number of<br>Characters | Mandatory/Optional |  |  |
|----------|----------------------------------------------------------------------------------------------------|----------------------------------------------------------------------------------------------------|------------------------------------|--------------------|--|--|
| 10       | ADDRESS LINE 5                                                                                                    | Address Line 5 of the correspondence address of the                                                                                       | 20                                 | Optional           |  |  |
| Example: | Cheshire                                                                                                    | employee                                                                                                    |                                    |                    |  |  |
| Notes:   | Please enter the fifth address line of where the employee lives.<br>Upper- and lower-case characters are valid. Valid characters are A to Z, hyphen (-) and apostrophe (').<br>If any of the address lines (1 to 5) is present for the employee, a minimum of two address lines must be provided. |                                                                                                    |                                    |                    |  |  |
| 11       | POSTCODE                                                                                                    | Postcode of the correspondence address of the                                                                                             | 10                                 | Mandatory          |  |  |
| Example: | WA14 1TT                                                                                                    | employee                                                                                                    |                                    |                    |  |  |
| Notes:   | Please enter letters (A-Z), numbers (                                                                                                    | 0-9) and a single space.                                                                                                    |                                    |                    |  |  |
| 12       | EMAIL ADDRESS                                                                                                    | Personal email address of the employee                                                                                                    | 72                                 | Optional           |  |  |
| Example: | hsmith@domain.co.uk                                                                                                    |                                                                                                    |                                    |                    |  |  |
| Notes:   |                                                                                                    | al email address.<br>ct format (for example, 'niceandsimple@example.com' c<br>stering authority whether this field is required, as it may |                                    |                    |  |  |
| 13       | TELEPHONE NUMBER                                                                                                    | Personal telephone number of the employee                                                                                                 | 14                                 | Optional           |  |  |
| Example: | 01234 567890                                                                                                    |                                                                                                    |                                    |                    |  |  |
| Notes:   | Please enter the employee's persona<br>Numeric characters and spaces only.                                                                                                    |                                                                                                    |                                    |                    |  |  |

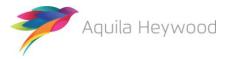

| Item     | Data Item                                                                                                    | Description                                                                                                    | Maximum<br>Number of<br>Characters | Mandatory/Optional |  |  |
|----------|----------------------------------------------------------------------------------------------------|----------------------------------------------------------------------------------------------------|------------------------------------|--------------------|--|--|
| 14       | MOBILE NUMBER                                                                                                    | Personal mobile number of the employee                                                                                                    | 14                                 | Optional           |  |  |
| Example: | 07777 777777                                                                                                    |                                                                                                    |                                    |                    |  |  |
| Notes:   | Please enter the employee's personal mobile number.<br>Numeric characters and spaces only.                                                                                                    |                                                                                                    |                                    |                    |  |  |
| 15       | WORKS PLACE NAME                                                                                                    | The place name of where the employee currently works                                                                                                    | 40                                 | Optional           |  |  |
| Example: | Elmridge Primary School                                                                                                    | works                                                                                                    |                                    |                    |  |  |
| Notes:   | Please enter the name of the employee's workplace.                                                                                                    |                                                                                                    |                                    |                    |  |  |
| 16       | WORKS ADDRESS LINE 1                                                                                                    | Address Line 1 of the works address of the employee                                                                                                    | 30                                 | Optional           |  |  |
| Example: | Wilton Drive                                                                                                    |                                                                                                    |                                    |                    |  |  |
| Notes:   |                                                                                                    | f where the employee works.<br>re valid. Valid characters are A to Z, hyphen (-) and apostr<br><b>to 5) is present for the employee, a minimum of two ad</b> |                                    | t be provided.     |  |  |
| 17       | WORKS ADDRESS LINE 2                                                                                                    | Address Line 2 of the works address of the employee                                                                                                    | 30                                 | Optional           |  |  |
| Example: | Hale Barns                                                                                                    |                                                                                                    |                                    |                    |  |  |
| Notes:   | Hale Barns         Please enter the second address line of where the employee works.         Upper- and lower-case characters are valid. Valid characters are A to Z, hyphen (-) and apostrophe (').         If any of the works address lines (1 to 5) is present for the employee, a minimum of two address lines must be provided. |                                                                                                    |                                    |                    |  |  |

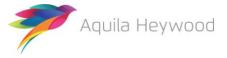

| Item     | Data Item                                                                                                    | Description                                         | Maximum<br>Number of<br>Characters | Mandatory/Optional |  |  |
|----------|----------------------------------------------------------------------------------------------------|-----------------------------------------------------|------------------------------------|--------------------|--|--|
| 18       | WORKS ADDRESS LINE 3                                                                                                    | Address Line 3 of the works address of the employee | 30                                 | Optional           |  |  |
| Example: | Altrincham                                                                                                    |                                                     |                                    |                    |  |  |
| Notes:   | Please enter the third address line of where the employee works.<br>Upper- and lower-case characters are valid. Valid characters are A to Z, hyphen (-) and apostrophe (').<br>If any of the works address lines (1 to 5), are present for the employee, a minimum of two address lines must be provided. |                                                     |                                    |                    |  |  |
| 19       | WORKS ADDRESS LINE 4                                                                                                    | Address Line 4 of the works address of the employee | 30                                 | Optional           |  |  |
| Example: | Cheshire                                                                                                    |                                                     |                                    |                    |  |  |
| Notes:   | Please enter the fourth address line of where the employee works.<br>Upper- and lower-case characters are valid. Valid characters are A to Z, hyphen (-) and apostrophe (').<br>If any of the works address lines (1 to 5) is present for the employee, a minimum of two address lines must be provided.  |                                                     |                                    |                    |  |  |
| 20       | WORKS ADDRESS LINE 5                                                                                                    | Address Line 5 of the works address of the employee | 30                                 | Optional           |  |  |
| Example: | United Kingdom                                                                                                    |                                                     |                                    |                    |  |  |
| Notes:   | Please enter the fifth address line of where the employee works.<br>Upper- and lower-case characters are valid. Valid characters are A to Z, hyphen (-) and apostrophe (').<br>If any of the works address lines (1 to 5) is present for the employee, a minimum of two address lines must be provided.   |                                                     |                                    |                    |  |  |
| 21       | WORKS POST CODE                                                                                                    | Postcode of the works address of the employee       | 10                                 | Optional           |  |  |
| Example: | WA15 1PS                                                                                                    |                                                     |                                    |                    |  |  |
| Notes:   | Please enter letters (A-Z), numbers (                                                                                                    | D-9) and a single space.                            |                                    | ·                  |  |  |

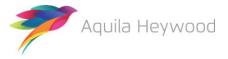

| ltem     | Data Item                                                                                                    |             | Description                                        | Maximum<br>Number of<br>Characters | Mandatory/Optional |  |
|----------|----------------------------------------------------------------------------------------------------|-------------|----------------------------------------------------|------------------------------------|--------------------|--|
| 22       | WORKS EMAIL ADD                                                                                                    | RESS        | Work email address of the employee                 | 72                                 | Optional           |  |
| Example: | hsmith@domain.co.uk                                                                                                    |             |                                                    |                                    |                    |  |
| Notes:   | Please enter the employee's email address for where they work.<br>Email address should be in the proper format (for example, 'niceandsimple@example.com' or 'very.common@example.co.uk').                                                                                                    |             |                                                    |                                    |                    |  |
| 23       | DATE OF LEAVING                                                                                                    |             | Date the employee left this post                   | 10                                 | Conditional*       |  |
| Example: | 31/05/2015                                                                                                    |             |                                                    |                                    |                    |  |
| Notes:   | Please enter the date in the format DD/MM/YYYY. *Mandatory for leavers                                                                                                    |             |                                                    |                                    |                    |  |
| 24       | PAYROLL PERIOD EI                                                                                                    | ND DATE     | End date of the earnings period to which the pay   | 10                                 | Mandatory          |  |
| Example: | 30/06/2015                                                                                                    |             | ates                                               |                                    |                    |  |
| Notes:   | <ul> <li>Please enter the date in the format DD/MM/YYYY.</li> <li>The same date must be present for each record on the file; mixed payroll period end dates are not acceptable.</li> <li>This data item must be completed.</li> <li>Non-monthly payrolls – please note that the payroll period end date is used to determine the scheme year to which the financial information is written back on the target system. The pay date should be used instead of the payroll period end date if the payroll is paid in advance or arrears.</li> </ul> |             |                                                    |                                    |                    |  |
| 25       | ADDITIONAL CONTI                                                                                                    | RIBUTIONS 1 | Additional voluntary contributions the employee is | 10                                 | Optional           |  |
| Example: | 10.01                                                                                                    | CUMULATIVE  | paying                                             |                                    |                    |  |
| Notes:   | Please enter the cumulative contributions to date total for any additional voluntary contributions the employee is paying.<br>Enter only numbers and decimal point.<br>Leave blank or populate with zeros if value is null.                                                                                                    |             |                                                    |                                    |                    |  |

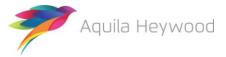

| ltem     |                                        |                     | Description       Additional regular contributions the employee is | Maximum<br>Number of<br>Characters | Mandatory/Optional |  |
|----------|----------------------------------------|---------------------|--------------------------------------------------------------------|------------------------------------|--------------------|--|
| 26       |                                        |                     |                                                                    | 10                                 | Optional           |  |
| Example: | 15.99                                  | CUMULATIVE          | paying                                                             |                                    |                    |  |
| Notes:   | Please enter the cu employee is paying |                     | utions to date total for any additional regular contribution       | is the                             |                    |  |
|          | Enter only numbers                     | s and decimal poi   | nt.                                                                |                                    |                    |  |
|          | Leave blank or pop                     | ulate with zeros    | if value is null.                                                  |                                    |                    |  |
| 27       | EMPLOYMENT BREAK START DATE            |                     | The start date of any <b>unpaid</b> employment break for           | 10                                 | Optional           |  |
| Example: | 17/06/2015                             |                     | the employee                                                       |                                    |                    |  |
| Notes:   | Please enter the sta                   | art date of comm    | encement of any <b>unpaid</b> employment break, for example,       | , strike, materr                   | nity or paternity. |  |
|          | Please enter the da                    | ite in the format I | DD/MM/YYYY.                                                        |                                    |                    |  |
| 28       | EMPLOYMENT BREAK END DATE              |                     | The end date of any <b>unpaid</b> employment break for the         | 10                                 | Optional           |  |
| Example: | 18/06/2015                             |                     | employee                                                           |                                    |                    |  |
| Notes:   | Please enter the en                    | d date of a termi   | nation of any <b>unpaid</b> leave of absence, for example, strike  | e, maternity or                    | paternity.         |  |
|          | Please enter the da                    | ite in the format I | DD/MM/YYYY.                                                        |                                    |                    |  |
| 29       | FILLER                                 |                     | A spare field reserved for future use                              | 1                                  | N/A                |  |
| Example: |                                        |                     |                                                                    |                                    |                    |  |
| Notes:   | Leave blank.                           |                     |                                                                    |                                    |                    |  |
|          |                                        |                     |                                                                    |                                    |                    |  |
|          |                                        |                     |                                                                    |                                    |                    |  |
|          |                                        |                     |                                                                    |                                    |                    |  |
|          |                                        |                     |                                                                    |                                    |                    |  |
|          |                                        |                     |                                                                    |                                    |                    |  |

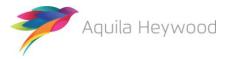

| Item                  | Data Item                                                                                                    | Description                                                                                                    | Maximum<br>Number of<br>Characters | Mandatory/Optional |
|-----------------------|----------------------------------------------------------------------------------------------------|----------------------------------------------------------------------------------------------------|------------------------------------|--------------------|
| 30                    | EMPLOYMENT BREAK REASON                                                                                                    | Employment break reason                                                                                                    | 1                                  | Optional           |
| Example:              | м                                                                                                    |                                                                                                    |                                    |                    |
| Notes:                | <ul> <li>A - Leave of Absence</li> <li>E - Education Break</li> <li>M - Parental Break*</li> <li>S - Strike</li> <li>U - Unauthorised</li> <li>The employment break reason will d</li> </ul> | reason, the following entries are valid:<br>efault to 'U' – Unauthorised, if the data item is left blank.<br>oyment break reason was due to maternity or paternity. |                                    |                    |
| <b>31</b><br>Example: | SURNAME<br>James<br>Howard-Jones<br>Vaughan Williams<br>O'Hara                                                                                                    | Surname of the employee                                                                                                    | 25                                 | Mandatory          |
| Notes:                | Please enter the last name of the em<br>Upper- and lower-case characters ar<br><b>This data item must be completed.</b>                                                                      | ployee.<br>e valid. Valid characters are A to Z, hyphen (-) and apostro                                                                                             | ophe (').                          | 1                  |

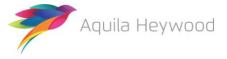

| Item     | Data Item                                                                                                    | Description                                                                               | Maximum<br>Number of<br>Characters | Mandatory/Optional |
|----------|----------------------------------------------------------------------------------------------------|-------------------------------------------------------------------------------------------|------------------------------------|--------------------|
| 32       | FORENAMES                                                                                                    | Forename(s) of the employee                                                               | 25                                 | Mandatory          |
| Example: | Myfanwy<br>Amelia-Lily<br>Lewis Watson                                                                         |                                                                                           |                                    |                    |
| Notes:   | Please enter a maximum of three fo<br>Upper- and lower-case characters ar<br>This data item must be completed. | renames for the employee.<br>e valid. Valid characters are A to Z, hyphen (-) and apostro | ophe (').                          |                    |
| 33       | GENDER                                                                                                    | Sex of the employee                                                                       | 1                                  | Mandatory          |
| Example: | М                                                                                                    |                                                                                           |                                    |                    |
| Notes:   | Please enter either M (male) or F (fe<br>This data item must be completed.                                     | male).                                                                                    |                                    |                    |
| 34       | DATE OF BIRTH                                                                                                  | Date of birth of the employee                                                             | 10                                 | Mandatory          |
| Example: | 06/05/1971                                                                                                    |                                                                                           |                                    |                    |
| Notes:   | Please enter the date in the format <b>I</b><br>This data item must be completed.                              | DD/MM/YYYY.                                                                               |                                    |                    |

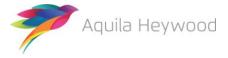

| Item     | Data Item                                                        | Description                                            | Maximum<br>Number of<br>Characters | Mandatory/Optional |  |  |  |
|----------|------------------------------------------------------------------|--------------------------------------------------------|------------------------------------|--------------------|--|--|--|
| 35       | MARITAL STATUS                                                   | The employee's marital/partnership status              | 1                                  | Optional           |  |  |  |
| Example: | М                                                                |                                                        |                                    |                    |  |  |  |
| Notes:   | Please enter the employee's marita                               | l/partnership status, the following entries are valid: |                                    |                    |  |  |  |
|          | C - Civil Partnership                                            |                                                        |                                    |                    |  |  |  |
|          | D - Divorced                                                     |                                                        |                                    |                    |  |  |  |
|          | M - Married                                                      |                                                        |                                    |                    |  |  |  |
|          | P - Declared Partnership                                         |                                                        |                                    |                    |  |  |  |
|          | S - Single                                                       |                                                        |                                    |                    |  |  |  |
|          | <b>W</b> - Widowed                                               |                                                        |                                    |                    |  |  |  |
| 36       | TITLE                                                            | Title                                                  | 4                                  | Optional           |  |  |  |
| Example: | Mr                                                               |                                                        |                                    |                    |  |  |  |
| Notes:   | Please enter one of the following v<br>Mr   Mrs   Miss   Ms   Dr | alid titles:                                           |                                    |                    |  |  |  |
| 37       | FILLER                                                           | A spare field reserved for future use                  | 10                                 | N/A                |  |  |  |
| Example: |                                                                  |                                                        |                                    |                    |  |  |  |
| Notes:   | This field was used to record National Insurance Earnings.       |                                                        |                                    |                    |  |  |  |
|          | Leave blank.                                                     |                                                        |                                    |                    |  |  |  |
|          |                                                                  |                                                        |                                    |                    |  |  |  |
|          |                                                                  |                                                        |                                    |                    |  |  |  |
|          |                                                                  |                                                        |                                    |                    |  |  |  |
|          |                                                                  |                                                        |                                    |                    |  |  |  |

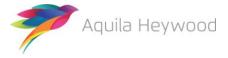

| Item     | Data Item                                                                                                    |                                      | Description                                                                                                | Maximum<br>Number of<br>Characters | Mandatory/Optional |  |
|----------|----------------------------------------------------------------------------------------------------|--------------------------------------|----------------------------------------------------------------------------------------------------|------------------------------------|--------------------|--|
| 38       | AUTO ENROLMEN<br>EARNINGS                                                                                                    | T QUALIFYING                         | The auto-enrolment qualifying earnings of the employee for the current pay period                          | 10                                 | Conditional*       |  |
| Example: | 1200.99                                                                                                    | PAY PERIOD                           |                                                                                                    |                                    |                    |  |
| Notes:   | <ul> <li>Please enter the employee's auto-enrolment qualifying earnings for the current payroll period commission, bonuses, overtime, statutory sick pay, statutory maternity pay, ordinary or add statutory adoption pay. This data item is used by i-Connect to for auto-enrolment reporting Enter only numbers and decimal point.</li> <li>*Conditional - Mandatory for new starters. Populate with '0.00' if null pay this period.</li> </ul> |                                      |                                                                                                    | tional statutory                   |                    |  |
| 39       | ANNUAL PENSIONABLE SALARY                                                                                                    |                                      | The annual pensionable salary rate for the employee                                                        | 10                                 | Optional           |  |
| Example: | 18500.00                                                                                                    | ANNUAL                               |                                                                                                    |                                    |                    |  |
| Notes:   |                                                                                                    | nust be entered<br>rs and decimal po | l pensionable salary for the post.<br>in data item 41 if an annual pensionable salary is entered.<br>iint. |                                    |                    |  |
| 40       | PENSIONABLE PAY                                                                                                    | ,                                    | The pensionable pay/or assumed pensionable pay of                                                          | 10                                 | Mandatory          |  |
| Example: | 1000.01                                                                                                    | PAY PERIOD                           | the employee for the current pay period.                                                                   |                                    |                    |  |
| Notes:   | Please enter the employee's pensionable pay for the current payroll period.<br>Enter only numbers and decimal point.<br>Mandatory - populate with '0.00' if null pay this period.                                                                                                    |                                      |                                                                                                    |                                    |                    |  |

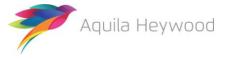

| ltem     | Data Item                                                                                                    | Description                                                | Maximum<br>Number of<br>Characters | Mandatory/Optional     |
|----------|----------------------------------------------------------------------------------------------------|------------------------------------------------------------|------------------------------------|------------------------|
| 41       | EFFECTIVE DATE                                                                                                    | The effective date for the annual pensionable salary       | 10                                 | Conditional*           |
| Example: | 01/04/2015                                                                                                    | rate.                                                      |                                    |                        |
| Notes:   |                                                                                                    | ne annual pensionable salary entered in item 39 is applica | able, in the form                  | at <b>DD/MM/YYYY</b> . |
|          | *Mandatory if data item 39 is pres                                                                                                    | ent, leave blank if data item 39 is blank.                 |                                    |                        |
| 42       | DATE JOINED PENSION SCHEME                                                                                                    | The date the employee joined the pension scheme            | 10                                 | Conditional*           |
| Example: | 01/04/2015                                                                                                    |                                                            |                                    |                        |
|          | <ul> <li>Local Government Pension</li> <li>Police Pension Scheme</li> <li>Firefighters' Pension Schem</li> <li>Please enter the date in the format</li> <li>*Mandatory for new starters</li> </ul> | ne                                                         | _                                  |                        |
| 43       | JOB TITLE                                                                                                    | Job title/description of the employee                      | 20                                 | Optional               |
| Example: | Payroll Officer                                                                                                    |                                                            |                                    |                        |
| Notes:   | Please enter the employee's job tit                                                                                                    | e for this post.                                           |                                    |                        |

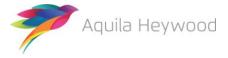

| Item     | Data Item                                                                                                    | Description                                                                                                    | Maximum<br>Number of<br>Characters | Mandatory/Optional    |  |  |  |
|----------|----------------------------------------------------------------------------------------------------|----------------------------------------------------------------------------------------------------|------------------------------------|-----------------------|--|--|--|
| 44       | PART-TIME/WHOLE-TIME HOURS<br>EFFECTIVE DATE                                                                                                    | The date the employee started working the<br>contracted part-time/whole-time hours                                      | 10                                 | Conditional*          |  |  |  |
| Example: | 15/03/2015                                                                                                    |                                                                                                    |                                    |                       |  |  |  |
| Notes:   | Please enter the effective date the employee started working the contracted part-time hours specified in item 44 below. This should be the last date the member had a change in part-time hours, moved from part-time to full time/casual or vice versa. This data item should also be populated for whole-time members.<br>Please enter the date in the format DD/MM/YYYY.<br>*Mandatory for part-timers and casuals (data item 45 set to Y or C) |                                                                                                    |                                    |                       |  |  |  |
| 45       | PART-TIME HOURS                                                                                                    | The part-time hours the employee is working for this                                                                    | 5                                  | Conditional*          |  |  |  |
| Example: | 15.75                                                                                                    | post                                                                                                    |                                    |                       |  |  |  |
| Notes:   | -                                                                                                    | e hours the employee is working for this post.<br>al, this field should be left blank. Note that this figure car<br>nt. | not be equal to                    | o or greater than the |  |  |  |

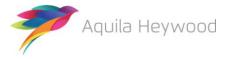

| Item     | Data Item                                                                                               |                                                                        | Description                                                                 | Maximum<br>Number of<br>Characters | Mandatory/Optional |  |  |  |
|----------|----------------------------------------------------------------------------------------------------|------------------------------------------------------------------------|-----------------------------------------------------------------------------|------------------------------------|--------------------|--|--|--|
| 46       | PART-TIME INDICAT                                                                                       | ΓOR                                                                    | An indicator to identify that the employee is part-time                     | 1                                  | Conditional*       |  |  |  |
| Example: | Υ                                                                                                    |                                                                        | in this post                                                                |                                    |                    |  |  |  |
| Notes:   | Please enter <b>Y</b> if the                                                                            | e employee is woi                                                      | king part-time in this post.                                                |                                    |                    |  |  |  |
|          | Please enter <b>C</b> if the                                                                            | Please enter <b>C</b> if the employee is a casual worker in this post. |                                                                             |                                    |                    |  |  |  |
|          | Firefighters' Pensio                                                                                    | on Scheme Only:                                                        |                                                                             |                                    |                    |  |  |  |
|          | Please enter <b>M</b> if the employee is in the Modified section of the Firefighters' Pension Scheme.   |                                                                        |                                                                             |                                    |                    |  |  |  |
|          | Please enter <b>R</b> if the employee is in the Retained section of the Firefighters' Pension Scheme.   |                                                                        |                                                                             |                                    |                    |  |  |  |
|          | *Mandatory if PART-TIME HOURS (Data item 45) are present; leave blank for whole-time or casual members. |                                                                        |                                                                             |                                    |                    |  |  |  |
| 47       | WHOLE-TIME EQUI                                                                                         | VALENT HOURS                                                           | The notional whole-time hours a part-time member                            | 5                                  | Conditional*       |  |  |  |
| Example: | 37.50                                                                                                   |                                                                        | would be working in this post                                               |                                    |                    |  |  |  |
| Notes:   | Please enter the notional whole-time equivalent hours the employee would be working for this post.      |                                                                        |                                                                             |                                    |                    |  |  |  |
|          | If the member is whole-time or casual, this field should be left blank.                                 |                                                                        |                                                                             |                                    |                    |  |  |  |
|          | If 'Y' is entered in data item 46, a figure greater than zero must be entered.                          |                                                                        |                                                                             |                                    |                    |  |  |  |
|          | Enter only numbers and decimal point.                                                                   |                                                                        |                                                                             |                                    |                    |  |  |  |
|          | *Mandatory for part-timers                                                                              |                                                                        |                                                                             |                                    |                    |  |  |  |
| 48       | EMPLOYEE'S MAIN<br>CONTRIBUTIONS                                                                        | SECTION                                                                | Employee's main section scheme contributions for the current payroll period | 10                                 | Mandatory          |  |  |  |
| Example: | 120.00                                                                                                  | PAY PERIOD                                                             |                                                                             |                                    |                    |  |  |  |
| Notes:   | Please enter the employee's main section scheme contributions for the current payroll period.           |                                                                        |                                                                             |                                    |                    |  |  |  |
|          | Only enter numbers                                                                                      | s and decimal poi                                                      | nt.                                                                         |                                    |                    |  |  |  |
|          | Mandatory: popula                                                                                       | ate with '0.00' if n                                                   | ull pay this period.                                                        |                                    |                    |  |  |  |
|          | Negative values are                                                                                     | e valid.                                                               |                                                                             |                                    |                    |  |  |  |

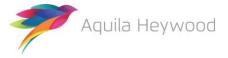

| Item     | Data Item                                                                                                    |                                         | Description                                                                                                    | Maximum<br>Number of<br>Characters | Mandatory/Optional |
|----------|----------------------------------------------------------------------------------------------------|-----------------------------------------|----------------------------------------------------------------------------------------------------|------------------------------------|--------------------|
| 49       | EMPLOYER'S CON                                                                                                    | TRIBUTIONS                              | Employer's scheme contributions for the current                                                                            | 10                                 | Mandatory          |
| Example: | 240.00                                                                                                    | PAY PERIOD                              | payroll period                                                                                                    |                                    |                    |
| Notes:   | Enter only number                                                                                                    | rs and decimal po<br>ate with '0.00' if | e contributions for the current payroll period.<br>pint.<br><b>null pay this period.</b>                                   |                                    |                    |
| 50       | SCHEME CONTRIBUTION RATE                                                                                                    |                                         | RIBUTION RATE Employee's scheme contribution rate                                                                          | 10                                 | Mandatory          |
| Example: | 6.25                                                                                                    | PAY PERIOD                              | _                                                                                                    |                                    |                    |
| Notes:   | Enter only number                                                                                                    | rs and decimal po                       | contribution rate (2.75 to 12.50), for the current payrol<br>bint.<br>For members who have left or opted out of the scheme |                                    |                    |
| 51       | OPT OUT DATE                                                                                                    |                                         | The date the employee opted out of the pension                                                                             | 10                                 | Conditional*       |
| Example: | 31/05/2015                                                                                                    |                                         | scheme                                                                                                    |                                    |                    |
| Notes:   | Please enter the date the employee opted out of the pension scheme. The Opt Out Date should be removed if the member opts<br>back into the scheme and an Opt In date is entered in data item 52.<br>All opt-outs should remain on the payroll extract file until they leave employment (at which point a date of leaving should be<br>entered in data item 23).<br>Please enter the date in the format <b>DD/MM/YYYY</b> .<br><b>*Mandatory for opt-outs</b> |                                         |                                                                                                    |                                    |                    |

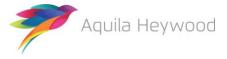

| Item     | Data Item                                                                                                    |                                                                                                    | Description                                                                                          | Maximum<br>Number of<br>Characters | Mandatory/Optional |  |  |  |
|----------|----------------------------------------------------------------------------------------------------|----------------------------------------------------------------------------------------------------|----------------------------------------------------------------------------------------------------|------------------------------------|--------------------|--|--|--|
| 52       | OPT IN DATE                                                                                                    |                                                                                                    | The date the employee opted into the pension                                                         | 10                                 | Conditional*       |  |  |  |
| Example: | 01/05/2015                                                                                                    |                                                                                                    | scheme                                                                                               |                                    |                    |  |  |  |
| Notes:   | Please enter the da                                                                                                    | Please enter the date the employee opted in to the pension scheme, in the format <b>DD/MM/YYYY</b> .                                                                                     |                                                                                                    |                                    |                    |  |  |  |
|          | •                                                                                                    | The Opt In Date should be removed if the member opts out of the scheme and an Opt Out date is entered in data item 51.<br>*Mandatory for opt-ins: leave blank for existing LGPS members. |                                                                                                    |                                    |                    |  |  |  |
| 53       | MAIN SECTION CUMULATIVE                                                                                                    |                                                                                                    | The total pensionable pay or assumed pensionable pay in the main section of the CARE scheme for the  | 10                                 | Mandatory          |  |  |  |
| Example: | 1000.01                                                                                                    | CUMULATIVE                                                                                                    | scheme year (1 April-31 March)                                                                       |                                    |                    |  |  |  |
| Notes:   | Please enter the cumulative pay to date total for the employee's main section pensionable pay for the current financial year<br>Enter only numbers and decimal point.<br>Mandatory: populate with '0.00' if null or the member is not in the CARE scheme.<br>Negative values are not valid.                                                                                                    |                                                                                                    |                                                                                                    |                                    |                    |  |  |  |
| 54       | 50/50 SECTION CU<br>PENSIONABLE PAY                                                                                                    | MULATIVE                                                                                                    | The total pensionable pay or assumed pensionable pay in the 50/50 section of the CARE scheme for the | 10                                 | Mandatory          |  |  |  |
| Example: | 1000.01                                                                                                    | CUMULATIVE                                                                                                    | scheme year (1 April-31 March)                                                                       |                                    |                    |  |  |  |
| Notes:   | Please enter the cumulative pay to date total for the employee's 50/50 section pensionable pay for the current financial<br>THIS IS REQUIRED ONLY FOR MEMBERS OF THE LGPS<br>Enter only numbers and decimal point.<br>Mandatory: populate with '0.00' if null or if the employee is not in the CARE scheme or a member of the Police or Firef<br>Pension Scheme.<br>Negative values are not valid. |                                                                                                    |                                                                                                    |                                    |                    |  |  |  |

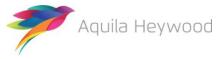

| Item     | Data Item                                                                                                    |                                                                                    | Description                                                      | Maximum<br>Number of<br>Characters   | Mandatory/Optional   |
|----------|----------------------------------------------------------------------------------------------------|------------------------------------------------------------------------------------|------------------------------------------------------------------|--------------------------------------|----------------------|
| 55       | FULL TIME EQUIVA                                                                                                    | LENT FINAL PAY                                                                     | Full-time equivalent pensionable pay in respect of the           | 10                                   | Mandatory            |
| Example: | 18000.00                                                                                                    | ANNUAL                                                                             | employment for the scheme year (Pre-2014 CARE scheme definition) |                                      |                      |
| Notes:   | Please contact your field be populated                                                                                                    | r administering au<br>with '0.00' until a<br>year-end for use<br>s and decimal poi |                                                                  | l Pay. i-Connect<br>inistering autho | recommends that this |
| 56       |                                                                                                    |                                                                                    | mployee's main section cumulative scheme<br>ontributions         | 10                                   | Mandatory            |
| Example: | 999.99                                                                                                    | CUMULATIVE                                                                         |                                                                  |                                      |                      |
| Notes:   | Please enter the cu<br>financial year.<br>Enter only numbers<br>Mandatory: popula                                                                                                    | s and decimal poin                                                                 |                                                                  | ne contributior                      | is, for the current  |
| 57       | CUMULATIVE EMPL                                                                                                    | IPLOYER'S         Employer's cumulative scheme contributions                       |                                                                  | 10                                   | Mandatory            |
| Example: | 1999.98                                                                                                    | CUMULATIVE                                                                         |                                                                  |                                      |                      |
| Notes:   | Please enter the cumulative contributions to date total for the employer's scheme contributions for the current financial ye<br>Enter only numbers and decimal point.<br>Mandatory: populate with '0.00' if null. |                                                                                    |                                                                  |                                      |                      |
| 58       | REASON FOR LEAVI                                                                                                    |                                                                                    | Reason the employee terminated employment                        | 100                                  | Optional             |

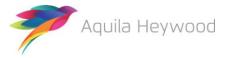

| ltem     | Data Item                                                                                                    |                                                                 | Description                                                                                                    | Maximum<br>Number of<br>Characters | Mandatory/Optional   |  |
|----------|----------------------------------------------------------------------------------------------------|-----------------------------------------------------------------|----------------------------------------------------------------------------------------------------|------------------------------------|----------------------|--|
| Example: | Voluntary Early Ret                                                                                                    | irement                                                         |                                                                                                    |                                    |                      |  |
| Notes:   | This is a 100-charac                                                                                                    | ter field (includir                                             | g spaces) to hold the reason why the employee's employ                                                                             | ment has term                      | inated.              |  |
| 59       | CUMULATIVE EMPL<br>COST APCs                                                                                                    | OYER SHARED                                                     | Cumulative shared cost additional pension contributions (employer contributions only)                                              | 10                                 | Optional             |  |
| Example: | 1050.00                                                                                                    | CUMULATIVE                                                      |                                                                                                    |                                    |                      |  |
| Notes:   | the employee (emp<br>Enter only numbers                                                                                                    | bloyee contributions and decimal poi                            | utions to date total for any shared cost additional pension<br>ons should be excluded).<br>nt.<br>v <b>alues if value is null.</b> | contributions                      | you pay on behalf of |  |
| 60       | CUMULATIVE EMPL                                                                                                    | CUMULATIVE EMPLOYEE APCs Cumulative Employee Additional Pension | Cumulative Employee Additional Pension                                                                                             | 10                                 | Optional             |  |
| Example: | 1050.00                                                                                                    | CUMULATIVE                                                      | Contributions (include employee SCAPC contributions, exclude employer SCAPC contributions)                                         |                                    |                      |  |
| Notes:   | Please enter the cumulative contributions to date total for any Additional Pension Contributions the employee is paying. Employee<br>SCAPC contributions should be included, please do not include any employer SCAPC contributions.<br>Enter only numbers and decimal point.<br>Leave blank or populate with zero values if value is null. |                                                                 |                                                                                                    |                                    |                      |  |
| 61       | EMPLOYEE'S 50/50 SECTION<br>CONTRIBUTIONS                                                                                                    |                                                                 | Employee's 50/50 section scheme contributions for the current payroll period                                                       | 10                                 | Mandatory            |  |
| Example: | 360.00                                                                                                    | PAY PERIOD                                                      | ]                                                                                                    |                                    |                      |  |

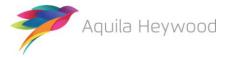

| Item               | Data Item                                                                                                    |                                           | Description                                                                                                   | Maximum<br>Number of<br>Characters | Mandatory/Optional |  |
|--------------------|----------------------------------------------------------------------------------------------------|-------------------------------------------|----------------------------------------------------------------------------------------------------|------------------------------------|--------------------|--|
| Notes:             | Please enter the employee's 50/50 section scheme contributions for the current payroll period.<br>Enter only numbers and decimal point.<br>Mandatory: populate with '0.00' if null pay this period.<br>Negative values are valid.                                                                                                    |                                           |                                                                                                    |                                    |                    |  |
| 62                 | CUMULATIVE EMPLOYEE'S 50/50<br>SECTION CONTRIBUTIONS                                                                                                    |                                           | Cumulative pay to date total for the employee's 50/50 section scheme contributions, for the current financial | 10                                 | Mandatory          |  |
| Example:           | 999.99                                                                                                    | CUMULATIVE                                | year                                                                                                    |                                    |                    |  |
| Notes:             | financial year.<br>Enter only number<br>Mandatory: popu                                                                                                    | rs and decimal poi<br>late with '0.00' if | null.                                                                                                    | Γ                                  |                    |  |
| 63                 | PAY PERIOD SHAR                                                                                                    |                                           | Pay period shared cost additional pension contributions (employer contributions only)                         | 10                                 | Optional           |  |
| Example:<br>Notes: | 100.50       PAY PERIOD       contributions (employer contributions only)         Please enter the pay period total for any Shared Cost Additional Pension Contributions you pay on behalf of the employee (employee contributions should be excluded).         Enter only numbers and decimal point.         Leave blank or populate with zero values if value is null. |                                           |                                                                                                    |                                    |                    |  |
| 64                 | PAY PERIOD EMPL                                                                                                    | OYEE APCs                                 | Pay period employee additional pension contributions                                                          | 10                                 | Optional           |  |
| Example            | 100.50                                                                                                    | PAY PERIOD                                | (include employee SCAPC contributions, but exclude employer SCAPC contributions)                              |                                    |                    |  |

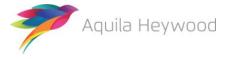

| ltem   | Data Item                                                                                                    | Description | Maximum<br>Number of<br>Characters | Mandatory/Optional |  |  |
|--------|----------------------------------------------------------------------------------------------------|-------------|------------------------------------|--------------------|--|--|
| Notes: | Please enter the pay period total for any additional pension contributions the employee is paying. Employee SCAPC contributions should be included, please do not include any employer SCAPC contributions. |             |                                    |                    |  |  |
|        | Enter only numbers and decimal point.                                                                                                    |             |                                    |                    |  |  |
|        | Leave blank or populate with zero values if null.                                                                                                    |             |                                    |                    |  |  |

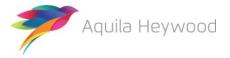

## 6 Example MPP payroll extract file

FILE\_REF,NI\_NUMBER,PAY\_REF\_1,PAY\_REF\_2,PAY\_REF\_3,ADD\_LINE\_1,ADD\_LINE\_2,ADD\_LINE\_3,ADD\_LINE\_4,ADD\_LINE \_5,POSTCODE,EMAIL\_ADDRESS,TELEPHONE\_NUMBER,MOBILE\_NUMBER,WORKS\_PLACE\_NAME,WORKS\_ADD\_LINE\_1,WORKS\_ADD\_ LINE\_2,WORKS\_ADD\_LINE\_3,WORKS\_ADD\_LINE\_4,WORKS\_ADD\_LINE\_5,WORKS\_POSTCODE,WORKS\_EMAIL\_ADDRESS,DATE\_OF\_ LEAVING,PAYROLL\_PERIOD\_END\_DATE,ADDITIONAL\_CONTRIBUTIONS\_1,ADDITIONAL\_CONTRIBUTIONS\_2,EMPLOYMENT\_BREAK K\_START,EMPLOYMENT\_BREAK\_END,FILLER\_1,EMPLOYMENT\_BREAK\_REASON,SURNAME,FORENAMES,GENDER,DOB,MARITAL\_ST ATUS,TITLE,FILLER\_2,AUTO\_ENROLMENT\_QUALIFYING\_EARNINGS,ANNUAL\_PENSIONABLE\_SALARY,PENSIONABLE\_PAY,EFFE CTIVE\_DATE,DATE\_JOINED\_PENSION\_SCHEME,JOB\_TITLE,PART\_TIME\_HOURS\_EFFECTIVE\_DATE,PART\_TIME\_HOURS,PART\_T IME\_INDICATOR,WHOLE\_TIME\_EQUIVALENT\_HOURS,EMPLOYEES\_MAIN\_SECTION\_CONTS,EMPLOYERS\_CONTS,SCHEME\_CONT\_RA TE,OPT\_OUT\_DATE,OPT\_IN\_DATE,MAIN\_SECTION\_CUMULATIVE\_PEN\_PAY,5050\_SECTION\_CUMULATIVE\_PEN\_PAY,FTE\_FINAL \_PAY,CUMULATIVE\_EMPLOYEES\_MAIN\_SECTION\_SCHEME\_CONTS,CUMULATIVE\_EMPLOYERS\_SCHEME\_CONTS,REASON\_FOR\_LEAV ING,CUMULATIVE\_SCAPCS,CUMULATIVE\_APCS,EMPLOYEES\_5050\_CONTS,CUMULATIVE\_EMPLOYEES\_5050\_CONTS,SCAPCS,APC s

00001,BB000001A,200001,0001,,1 Willow Bank,Timperley,Altrincham,Cheshire,England,WA15 6LU,m.jones@gmail.com,01612823232,07901300648,Outreach Unit,Timperley,Altrincham,Cheshire,,,WA15 3MJ,,,31/05/2017,100.00,,,,,Jones,Martin,M,01/01/1961,M,Mr,,1433.25,17199.00,1433.25,01/04/2017,01/0 1/2008,Supervisor,,,,83.13,207.83,5.8,,,2866.5,0,17199.00,166.26,415.66,,,00,0,

00001,BB000002A,200002,0001,,5 Sandy Bank,Timperley,Altrincham,Cheshire,England,WA15 8YY,d.denton@aol.com,01612343223,07902500332,Outreach Unit,Timperley,Altrincham,Cheshire,,,WA15 3MJ,,,31/05/2017,,50.00,,,,Denton,Daniel,M,02/01/1961,S,Miss,,884.75,10617,884.75,01/04/2017,06/05/2 010,Carer,06/05/2010,20,Y,40,48.66,121.65,5.5,,,1769.5,0,21234.00,97.32,243.3,,,0,0,,

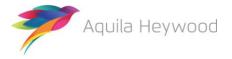

00002,BB000003A,200003,0002,,85 Ash Close,Timperley,Altrincham,Cheshire,England,WA15 3TB,p.allen@yahoo.com,01612875441,,Sport Timperley,Bowdon,Altrincham,Cheshire,,,WA15 5MP,,,31/05/2017,,,,,Allen,Pauline Tricia,F,03/01/1961,M,Mr,,777.38,9328.5,777.38,01/04/2017,28/09/2005,Coach,01/03/2012,20,Y,40,0,106.9 ,5.5,,,0,1554.76,18657.00,0,213.8,,,,42.76,85.52,,

00002,BB000004A,400004,0002,,47 South Parade,Timperley,Altrincham,Cheshire,England,WA15 1SS,coleen.carbery@hotmail.com,01612850984,,Sport Timperley,Bowdon,Altrincham,Cheshire,,,WA15 5MP,,,31/05/2017,,,,,Carbery,Coleen,F,04/01/1961,S,Miss,,2117.67,25412.00,2117.67,01/04/2017,10/08/ 2012,Coach,,,,137.65,344.13,6.5,,,4235.34,0,25412.00,275.3,688.26,,,0,0,0,

00002,BB000005A,400005,0002,,7 Springwell Terrace,Timperley,Altrincham,Cheshire,England,WA15 3JD,c.johnston@live.co.uk,01612377643,,Sport Timperley,Bowdon,Altrincham,Cheshire,,,WA15 5MP,,,31/05/2017,,,,,Johnston,Carol,F,05/01/1961,S,Miss,,1633.17,19598.00,1633.17,01/04/2017,24/12/ 2000,Coach,,,,94.72,236.8,5.8,,,3266.34,0,19598.00,189.44,473.6,,320.04,160.02,0,0,160.02,80.01

00003,BB000006A,600006,0003,,16 Upwell Road,Timperley,Altrincham,Cheshire,England,WA15 4NN,harry.james@talktalk.net,01612844423,,APPS,Hale,Altrincham,Cheshire,,,WA14 2WY,,,31/05/2017,,,,,James,Harry Horrace,M,06/01/1961,M,Mr,,281.74,3380.88,281.74,01/04/2017,02/10/2010,Admin Assistant,02/10/2010,5,Y,40,15.5,38.75,5.5,,563.48,0,27047.00,31,77.5,,,0,0,,

```
00003,BB000007A,600007,0003,,87 Malpas Road,Timperley,Altrincham,Cheshire,England,WA15
9GF,m.brunt@sky.com,01612832267,,APPS,Hale,Altrincham,Cheshire,,,WA14
2WY,,,31/05/2017,,,,,Brunt,Mary
Jane,F,17/05/1961,M,Mrs,,1956.50,23478.00,1956.50,01/04/2017,03/03/2000,Manager,,,,127.17,317.93,6.5
,,3913,0,23478.00,254.34,635.86,,,0,0,,
```

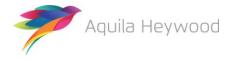

00003,BB000008A,600008,0003,,71 Hall Avenue,Timperley,Altrincham,Cheshire,England,WA15 7SW,alex.may@plusnet.com,01612899653,,APPS,Hale,Altrincham,Cheshire,,,WA14 2WY,,,31/05/2017,,,,,May,Alex,M,08/01/1961,M,Mr,,1166.06,13992.75,1166.06,01/04/2017,15/10/1999,Rec eptionist,08/01/2010,30,Y,40,64.13,160.33,5.5,,,2332.12,0,18657.00,128.26,320.66,,,,0,0,,

00003,BB000009A,600009,0003,,81 Deansgate Lane,Timperley,Altrincham,Cheshire,England,WA15 1WE,j.queen@tiscali.co.uk,01612333418,,APPS,Hale,Altrincham,Cheshire,,,WA14 2WY,,,31/05/2017,,,,,Queen,Jennifer,F,09/01/1961,S,Miss,,2038.00,24456.00,2038.00,01/04/2017,11/09/ 2013,Admin Assistant,,,,132.47,331.18,6.5,,,4076,0,24456.00,264.94,662.36,,,0,0,0,

00003,BB000010A,600010,0003,,31 Bloomsbury Lane,Timperley,Altrincham,Cheshire,England,WA15 8CC,h.smith@homecall.co.uk,01612366598,,APPS,Hale,Altrincham,Cheshire,,,WA14 2WY,,31/05/2017,31/05/2017,45.12,,,,Smith,Harry,M,10/01/1961,M,Mr,,1041.71,12500.5,1041.71,01/04/20 17,10/05/2010,Cleaner,10/05/2010,20,Y,40,57.29,143.23,5.5,,,2083.42,0,25001.00,114.58,286.46,Ill Health Retirement,,,0,0,,

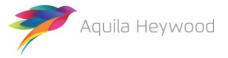

# 7 Frequently asked questions

We have compiled a list of common questions and answers below; please contact the i-Connect support desk if you have any other questions or comments relating to this guide:

1. Should I include all payees on the payroll extract file, including those employees who have previously opted out of the scheme?

Whether you include opt-outs on the payroll extract file is entirely up to you and your administering authority, and the inclusion of opt outs should be agreed during the implementation stage.

If you do decide to include opt-outs, the difference between the 'Opt Out Date' (data item 51) and the 'Date Joined Scheme' (data item 42) must be less than three months. This is because i-Connect will create new starter records on your administering authority's target system for each opt-out, irrespective of whether they ever existed on the target system, and a date of less than three months will ensure that the starter records are created with a status of 'Opt Out'.

2. What should I do if an Opt Out re-joins the scheme?

You must remove the 'Opt Out Date' from data item 51 and insert an 'Opt In Date' in data item 52. The 'Opt In Date' should remain on the payroll extract file each month.

3. How do I record service?

Examples have been included below:

#### Part Time Employee

| Part Time Hours Effective Date               | Part Time Hours | Part Time Indicator      | Whole Time Equivalent Hours |
|----------------------------------------------|-----------------|--------------------------|-----------------------------|
| 01/05/2012                                   | 28.75           | Y                        | 37                          |
| Whole Time Employee                          |                 |                          |                             |
| Part Time Hours Effective Date<br>01/05/2012 | Part Time Hours | Part Time Indicator      | Whole Time Equivalent Hours |
| Casual Employee                              |                 |                          |                             |
| Part Time Hours Effective Date<br>19/11/2014 | Part Time Hours | Part Time Indicator<br>C | Whole Time Equivalent Hours |

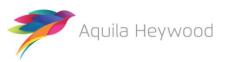

4. How do I record part-time hours for casual employees?

Part-time hours should be left blank if the employee is casual. Your administering authority will ask you for a summary of the total hours worked as part of their yearend process.

5. How do I pro-rata the hours for term-time-only employees?

Part-time hours must be pro-rated if the employee is term-time only. Two examples are provided below. Please check with your administering authority to ensure this complies with their own guidelines for pro-rating term-time service:

#### • Example 1 – Part-time, term-time only

Jennifer works for 12 hours per week during term time (full-time equivalent hours are 37). Her contract is for 39 weeks per year, plus 4.4 weeks' holiday, totalling 43.4 weeks. The following calculation can be used to pro-rata her hours:

43.4 weeks/52 weeks x 12 hours = 10.02

Jennifer's part-time hours should be supplied as 10.02 and her whole-time equivalent hours as 37.00.

#### • Example 2 – Whole-time, term-time only

Colin works whole-time during term time (37 hours per week). His contract is also for 39 weeks per year, plus 4.4 weeks' holiday, totalling 43.4 weeks. The following calculation can be used to pro-rata his hours:

43.4 weeks/52 weeks x 37 hours = 30.88

Colin's part-time hours should be supplied as 30.88 and his whole-time equivalent hours as 37.00.

6. What happens if there is more than one part-time hours change in a single pay period?

i-Connect can process only one part-time hours change in a single pay period. The latest hours change in the pay period, together with the effective date should be output to the patrol extract file. Any earlier changes within the same pay period should be communicated via a separate report directly to the administering authority.

7. Why do you ask for Auto Enrolment Qualifying Earnings?

The auto enrolment qualifying earnings were used in conjunction with the date of birth for auto-enrolment reporting purposes. This functionality was withdrawn in May 2019.

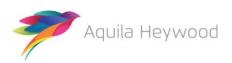

8. Why are payroll extract files with duplicate records rejected?

This is because your administering authority records separate data on the target system for each active post on the payroll system, and there are one or more records containing duplicate combinations of National Insurance Number and the unique payroll identifier on the payroll extract file.

 My payroll system does not store all the elements required to calculate full-time equivalent pay (Data Item 55), for employees who joined the scheme before 1 April 2014 (England and Wales) or 1 April 2015 (Scotland/Police and Fire): are there any alternative values I can use?

You should discuss the use of alternative values for data item 55 with your administering authority.

10. Why have salary validation errors been detected?

This is because an annual salary is in data item 39, but an effective date has been omitted from data item 41, or vice versa.

11.One or more of my payees do not have a National Insurance number: what should I do?

You will be unable to include the member on the payroll extract file until a National Insurance number is provided, as this is a mandatory field on your administering authority's target system. They may be happy to accept a temporary National Insurance number for pension administration purposes.

12. How do I record additional contributions?

Cumulative additional voluntary contributions should be output to 'Additional Contributions 1' (data item 25), the cumulative values of all other additional contributions should be added together and output to 'Additional Contributions 2' (data item 26).

Employer contributions cannot be stored on the target system.

13. What type of employment break should I notify to the administering authority?

You should notify your administering authority only of any unpaid breaks in service, for example, strike, maternity or paternity breaks.

14. How long should leavers remain on the payroll extract file?

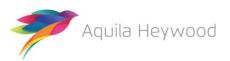

Leavers can remain on the payroll extract file indefinitely, although it is recommended that they be purged on a regular basis. Generally, leavers remain on the payroll extract file for an additional pay period after the leaver notification, to ensure that any arrears of pay (usually for claims based employees), are processed via i-Connect.

15. How do I record assumed pensionable pay?

This should be included in pensionable pay (data item 40) and the main and/or 50/50 section cumulative pay (data items 53 and 54).

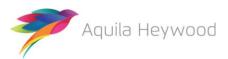

# 8 About this version

Sometimes we need to make changes to our specification due to circumstances outside of our control, such as legislation changes. If this happens we will make sure we minimise disruption and give you plenty of time to start using the new payroll extract file specification.

| Version | Date       | Data<br>Item   | What's changed?                                                                                                    |
|---------|------------|----------------|----------------------------------------------------------------------------------------------------|
| 3.50    | 19/12/2019 | 49             | Max number of characters has been changed from 5 to 10 to correct a documentation error.                                                                                                    |
| 3.40    | 03/05/2018 | 30             | Suspension Reason renamed Employment Break reason.<br>Notes updated.                                                                                                    |
| 3.30    | 29/04/2019 | 27<br>28<br>30 | SUSPENSION has been renamed to EMPLOYMENT<br>BREAK. The SMP INDICATOR has been renamed<br>EMPLOYMENT BREAK REASON. A new list of<br>employment break reasons has been added, however<br>existing customers can still use 'Y' to indicate the<br>employment break reason was due to maternity or<br>paternity leave, to avoid changing any existing extract |
| 3.30    | 29/04/2019 | 38             | reports.<br>AUTO ENROLMENT QUALIFYING EARNINGS has changed<br>from mandatory to conditional. The data item only<br>needs to be populated for new starters.                                                                                                    |
| 3.30    | 29/04/2019 | 44             | The PART-TIME HOURS EFFECTIVE DATE has been<br>renamed to PART-TIME/WHOLE-TIME HOURS EFFECTIVE<br>DATE. The data item should be completed for part-time<br>and whole-time members.                                                                                                    |
| 3.30    | 29/04/2019 | 46             | The PART-TIME INDICATOR data item has been updated<br>to include part-time indicators used for employees in<br>the modified and retained sections of the Firefighters'<br>Pension Scheme.                                                                                                    |
| 3.30    | 29/04/2019 |                | The FAQ section has been amended to include part-time hours examples.                                                                                                    |

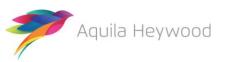

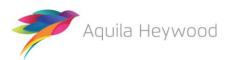

# 9 Need more help?

If you need any further assistance, you can contact the i-Connect support desk by phone or email:

- 0161 613 4333
- <u>support@i-Connectdata.co.uk</u>

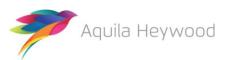

All trademarks used in this document are acknowledged as being the properties of their respective owners.

All rights reserved. No part of this publication may be reproduced, distributed, or transmitted in any form or by any means, including photocopying, recording, or other electronic or mechanical methods, without the prior written permission of the copyright holder.

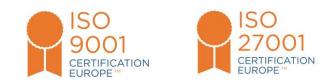

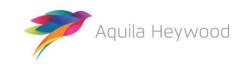